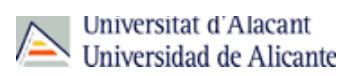

## DOCTORAT EN ESTUDIS PLURIDISCIPLINARS DE GÈNERE (2015-16)

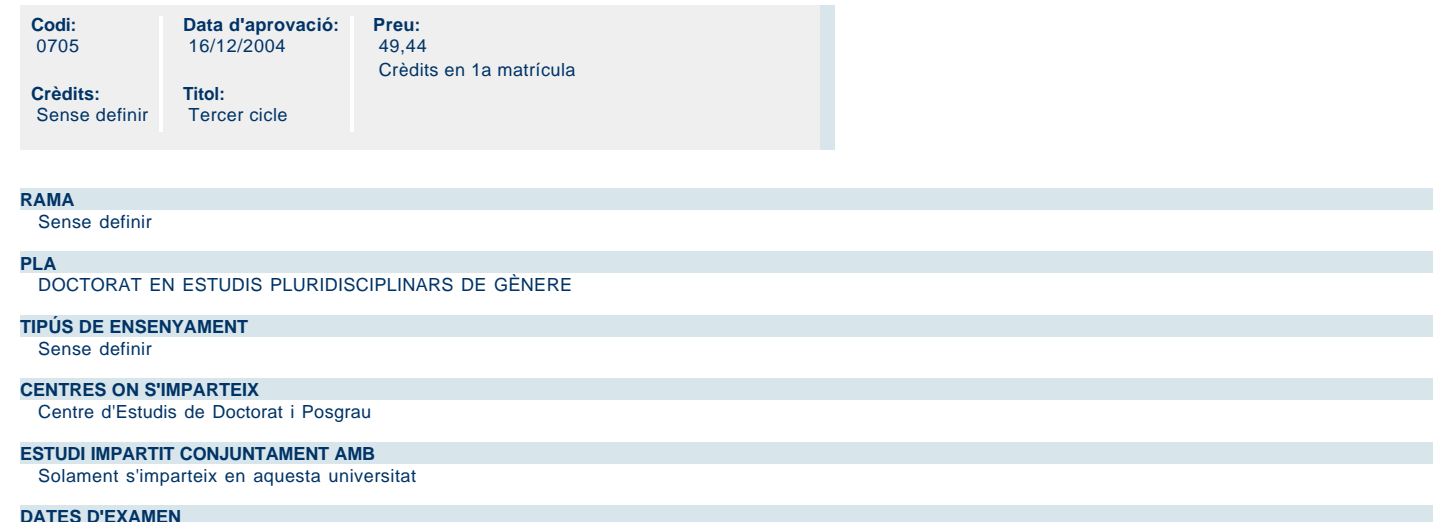

## **DATES D'EXAMEN**

÷

[Accedisca al llistat de dates d'examen per a aquesta titulació.](http://cv1.cpd.ua.es/consplanesestudio/cvFechaExa.asp?pCodEst=0705&plengua=V&pCaca=2015-16)

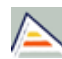

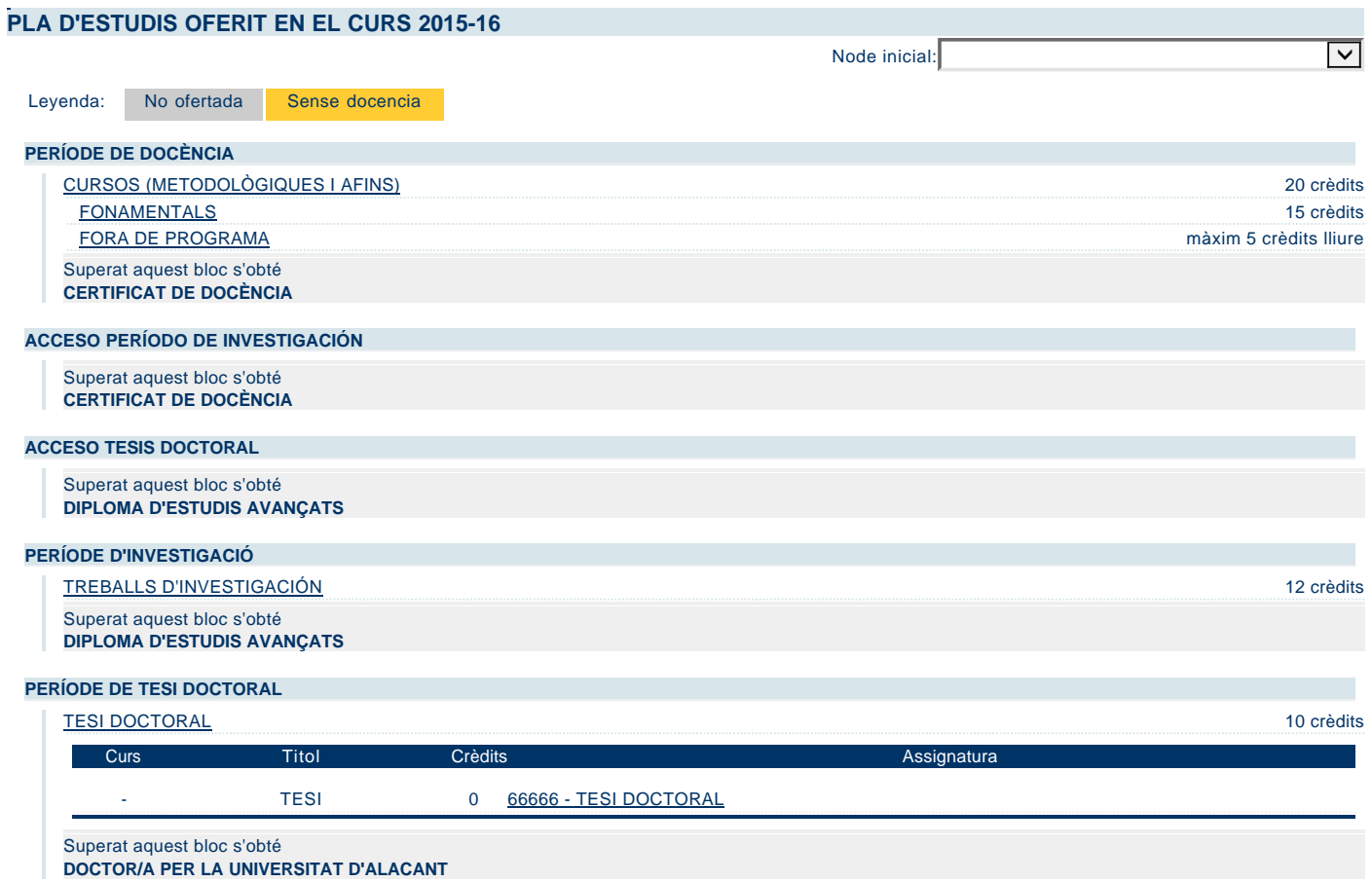